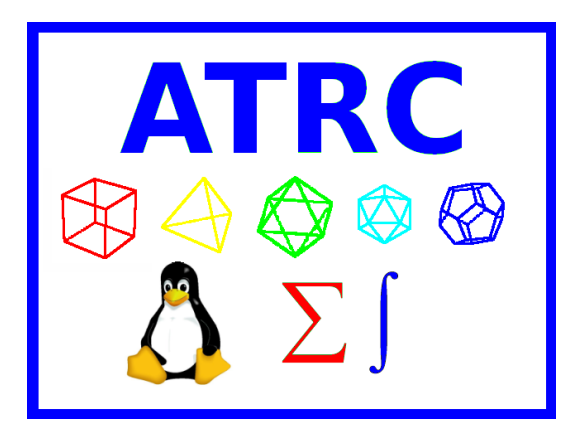

**Linux Server Support Services**

# **What is included in the ATRC server support**

## **Installation**

- **I** Installation of any ATRC Supported distribution
- Compatibility with client hardware.

## **Hardware Configuration**

- $\blacksquare$  Recommendations for replacing hardware to meet compatibility requirements.
- **Supply of compatible hardware** based on customer's requirements.

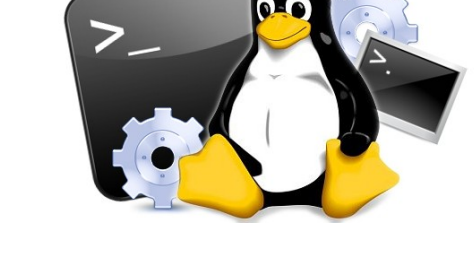

- **Buying from ATRC is an option. Not a support requirement.**
- **Configuration of all compatible drivers.**
- **I** Installation of all packages which are in the distribution.
- **Support for softwares not included in the distribution is charged separately.**

## **Hard Drive Partitioning**

- **Recommending a partition configuration based on usage Configuring hard drive** partition tables
- **Creation of file systems and formatting**

# **Configuration of Linux in a Multi-Boot environment**

- $\blacksquare$  Configuration of the boot-loader for multiple operating systems
- **This support does not cover configuration of other operating systems than the linux** distribution being installed by ATRC.
- **ATRC** does not guarantee the operation of other operating systems.
- **Cost of installation of other operating systems is charged separately depending on** the Operating systems selected.
- Not all combinations are supportable.
- **All data needs to be backed prior to ATRC installing the multi boot system, because** the modification of partition tables can cause a need to reinstall the whole harddisk.
- **Backing up the data is not included in this support contract.**
- **The support contract covers this as a one time installation.**
- If In case of a server crash, the cost of installing the Linux partitions is included but the other operating systems are charged separately.

## **Print Configuration**

- **Configuring a local** printer
- **Configuring a** Windows Printer
- **Configuring a remote** unix printer
- **Changing print** options
- **Troubleshooting Printer problems**
- $\blacksquare$  Making a local printer accessible on a network
- $\blacksquare$  Printing to a network printer

## **ATRC Technical Support**

- **Backing up client configurations to ATRC**
- **Proving updates for installed softwares**

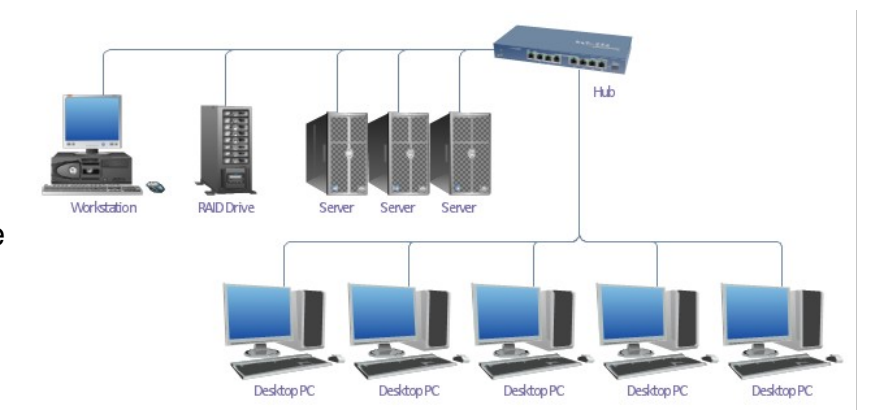

## **Xwindows Configuration**

- **Local X windows configuration**
- **G** Gnome and KDE window managers are supported.
- **Customization of menus and** support for other window managers is charged separately.

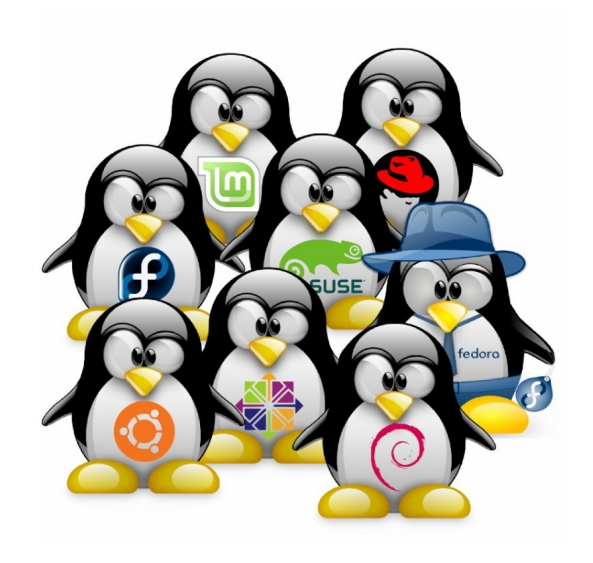

#### **Open Source software debugging**

For all Open Source softwares installed by ATRC

- $\blacksquare$  Initial assessment of the nature of a problem that may be a defect or bug
- $\blacksquare$  Replicating problems which may be a defect or bug
- **I** Informing open source developers of discovered problems.
- **Assistance with working around discovered bugs until a fix is available**
- $\blacksquare$  Installing the fixes as soon they become available.

#### **Bash Scripting**

- Advice on the creation and applicability of a bash script for a specific system administration issue
- **Assistance with designing a bash script with the intent of automating an** administration process.
- Assistance with troubleshooting a bash script in order to correct a specific defect
- Assistance with the customization of the system initialization scripts to modify startup sequence order, add/remove services, or enable custom settings at boot time Troubleshooting of specific customized system initialization issues
- **This support is designed to assist a system administrator with designing and writing** a Bash script.
- **The Bash script needs to be written by the System Administrator.**
- **Development of customized Bash scripts is charged separately.**

## **FTP Server**

- Setting up an FTP server
- **Configuring the security policy for a ftp server**
- Setting up FTP user access
- **Enabling Anonymous FTP access**

## **Remote Terminal Access**

- Setting up a remote terminal server
- Configuring security for terminal services
- $\blacksquare$  Running X window applications over a network via a ssh shell session

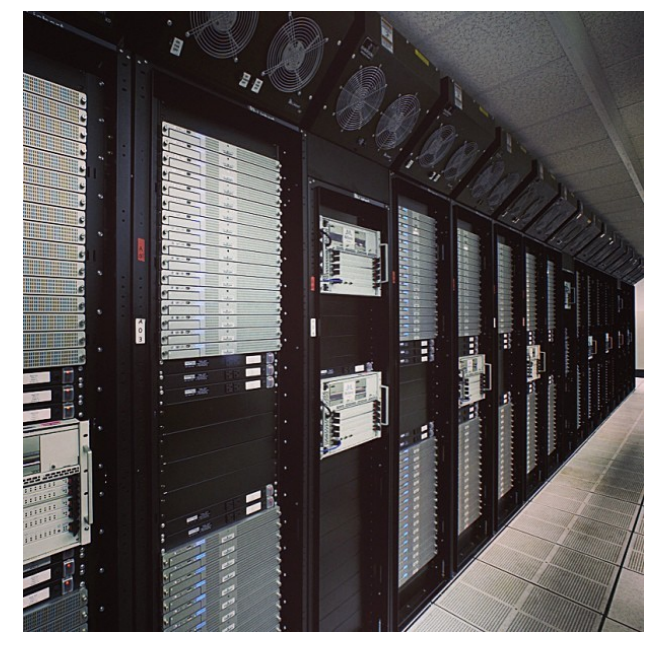

#### **Backup**

- Advice on what backup scheme would be most appropriate for a particular situation
- **Sample commands for the use of the backup utilities tar, dump and cpio**
- **Assistance with restoring previously created backups provided that the backup was** created using one of the supported utilities above
- **Advice on creating custom backup scripts using the utilities listed above.**
- **ATRC recommends that customers test their backups before they have a problem.**

## **Network Configuration**

- **Configuration of up to four supported network interface card(s)**
- **P** Proper configuration of the IP routing table and the default gateway
- **Configuration of IP aliasing (providing multiple IP addresses for one interface)**
- **Assistance with configuring static network routes**
- $\blacksquare$  Troubleshooting network routing issues
- **Assistance with NAT** configuration.
- $\blacksquare$  Providing examples for different iptables rulesets
- **Assistance in troubleshooting** iptables rulesets for specific issues
- **Assistance in setting up port** forwarding
- **Assistance in configuring the** server to masquerade for a private internal network

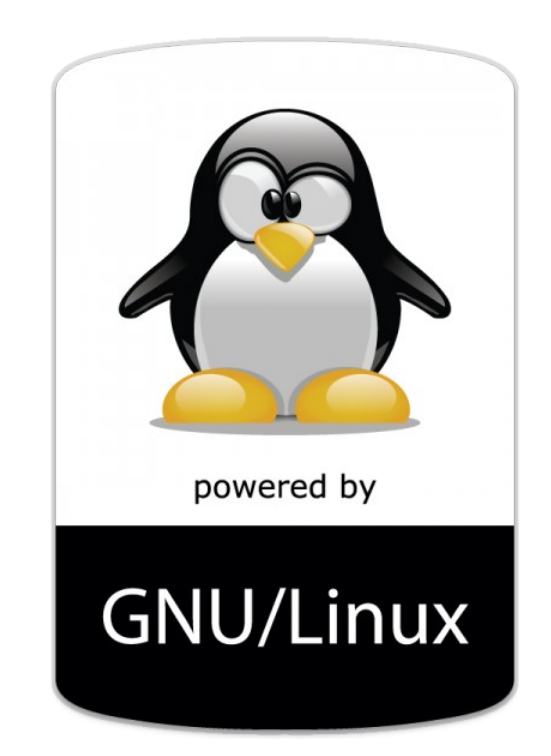

**This support is designed to assist a network/system administrator with writing a** proper firewall/masquerading ruleset, ATRC charges separately for the actual writing of the firewall script.

## **Security**

- **Advise on file and directory permissions**
- **Assistance on installing security related updates**
- **Controlling access to services with TCP wrappers, xinetd, or through custom** configuration of the service itself
- **Controlling which local and network services start at boot**
- **Assessment of whether a server has been compromised**
- System performance tuning, monitoring and logging
- **Advice on potential problems with the review of log files**
- System monitoring with local and network utilities included with Red Hat Linux such
	- as webalizer or logwatch
- $\blacksquare$  Assistance in the configuration of Apache and issues or questions related to the Apache configuration file.
- $\blacksquare$  Troubleshooting problems related to the Apache web server
- **This support does not** include web content development or debugging

GNU/Linux

including scripting to connect web applications or Apache with back-end databases

#### **Mail Server**

- **Configuration of Sendmail to listen on network interface(s)**
- $\blacksquare$  Setting relay access permissions on the server
- **E** Creating aliases and virtual users and domains
- **E** Configuring forwarding of remote user mail
- $\blacksquare$  Setting up relay access permissions
- **Configuration of mail server to process mail for multiple domains**
- **Basic customization of mail server and/or Procmail behavior**
- **Troubleshooting specific issues related to the mail server, POP3 or IMAP**
- **Advice and configuration assistance regarding the use of the Procmail mail delivery** agent
- **Assistance with configuring the POP3 or IMAP mail retrieval servers**
- **Assistance with configuring POP3 or IMAP to use TLS or SSL where appropriate**
- **This does not cover problems related to SMTP filters on firewalls, nor does ATRC** cover problems or lost mail due to filtering.

## **DNS Server**

- $\blacksquare$  Configuration of caching-only name server
- **Creation of one domain (Forward** and Reverse)
- **Verification of proper DNS** operation
- **Troubleshooting of errors in zone** and configuration files
- **Configuration of Transparent DNS (ATRC only service)**

## **Samba**

- General configuration of Samba server
- **Assistance in setting up share directories**
- **B** Setting the access permissions for the Samba shares
- **T** This support does not include problems due to Windows configuration or reconfiguring Windows to properly utilize Samba shares

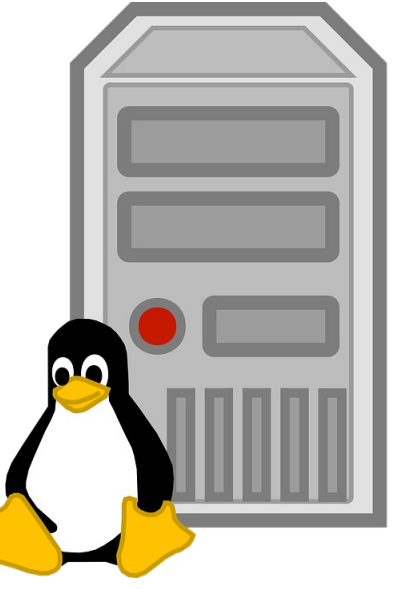

## **Squid Server**

- **Advise with Squid including ACLs**
- **Review of the Squid configuration file**
- **E** Configuring Squid to provide access based on MAC addresses
- **Configuring Squid to authenticate via SMB.**
- **Configuration of Squid to function as a web proxy server for clients**
- **Configuration of Squid to function as a web proxy server for back end web servers**
- **Configuring Squid to function as a transparent proxy (Not applicable to HTTPS)**
- **T** Troubleshooting of problems related to Squid does not include alterations to or creation of web content.

## **DHCP Server**

- **Configuration of the DHCP server to dynamically assign IP addresses, gateway and** DNS Servers to client computers on a LAN
- Assigning IP addresses to computers based on MAC addresses
- **Binding DHCPD to specific network adapters**
- $\blacksquare$  Installation of NFS. portmapper and associated utilities
- **Creation of exportable** share directories
- **Configuration of shared** directory permissions
- **Configuring and mounting** parameters of only Linux clients
- **Using TCP wrappers to** control access to the portmapper
- **Using the exports file to control client access to NFS server**
- **T** Troubleshooting NFS client and server issues on Linux
- **Advice regarding customized exports file to control client access to NFS server**

For queries please email server-support@atrc.net.pk Phone: 971-55-639-8386

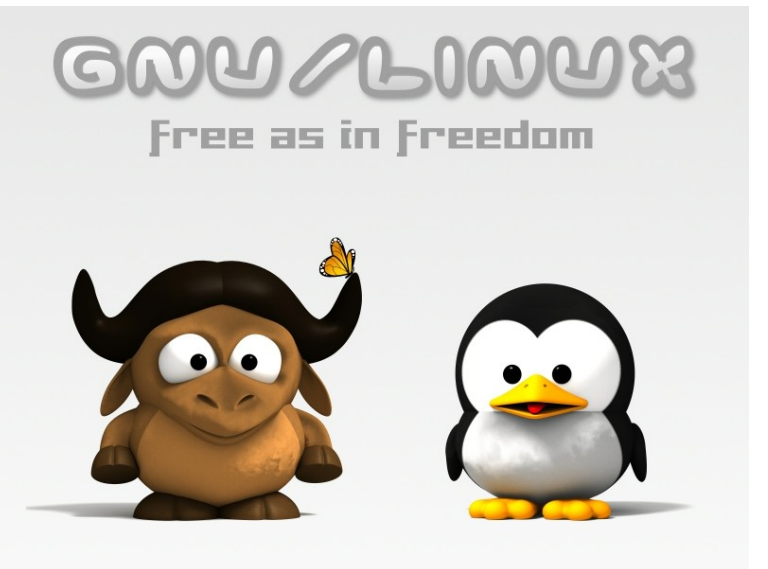